# **pyscaffoldext-custom-extension Documentation**

*Release unknown*

**Simone Robutti**

**Sep 22, 2021**

# **CONTENTS**

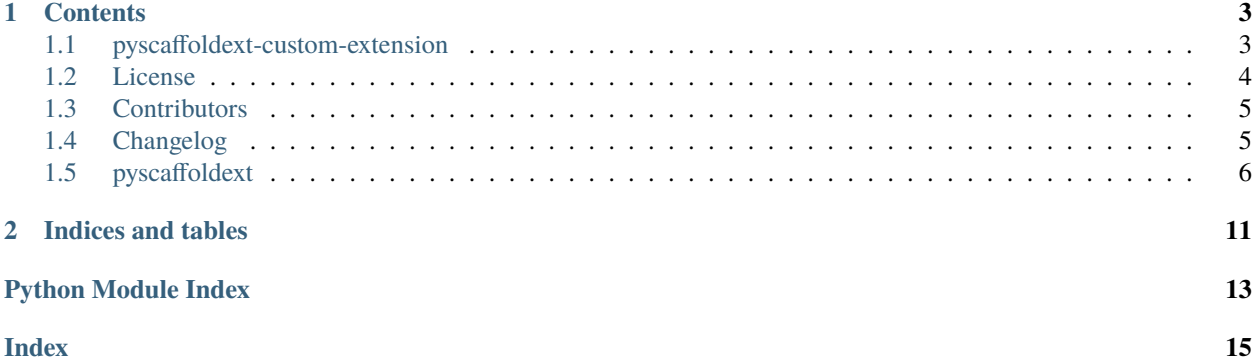

PyScaffold extension that lets you create your own custom extensions.

#### **CHAPTER**

#### **ONE**

### **CONTENTS**

## <span id="page-6-1"></span><span id="page-6-0"></span>**1.1 pyscaffoldext-custom-extension**

PyScaffold extension that lets you create your own custom extensions.

#### **1.1.1 Description**

This extension serves as a support for the users interested in developing their own extension for PyScaffold. It configures your project so that you can start writing your extension logic and tests right away, taking care of all the wiring required to conform to PyScaffold's needs.

Let's say you want to create an extension named notebooks that creates a notebooks folder with some template [Jupyter](https://jupyter-notebook.readthedocs.io/) [notebook.](https://jupyter-notebook.readthedocs.io/) After having installed this extension with:

pip install pyscaffoldext-custom-extension

you will be able to just use it with:

putup --custom-extension notebooks

This will create a typical PyScaffold project template with some modifications:

- the topmost namespace will be pyscaffoldext to have a unified namespace for PyScaffold extensions,
- assures that the package (as [pip/](https://pip.pypa.io/en/stable/)[PyPI](https://pypi.org) sees it) is named pyscaffoldext-notebooks in setup.cfg,
- sets the correct install\_requires as well as the options.entry\_points parameters in setup.cfg,
- automatically activates the extensions --no-skeleton, --pre-commit, --cirrus and since we want cleancoded, high-quality extensions,
- creates a extension.py module holding a class which serves you as a template for your extension,
- adds basic unit tests checking that the invocation of your extension works and that it complies with our [flake8](https://flake8.pycqa.org/) code guidelines,
- provides a modified README.rst indicating that this is a PyScaffold extensions and how to install it.

### **1.1.2 Making Changes & Contributing**

This project uses [pre-commit,](https://pre-commit.com/) please make sure to install it before making any changes:

```
pip install pre-commit
cd pyscaffoldext-custom-extension
pre-commit install
```
It is a good idea to update the hooks to the latest version:

pre-commit autoupdate

Please also check PyScaffold's [contribution guidelines,](https://pyscaffold.org/en/latest/contributing.html)

#### **1.1.3 Note**

For more information about PyScaffold and its extension mechanism, check out [https://pyscaffold.org/.](https://pyscaffold.org/)

# <span id="page-7-0"></span>**1.2 License**

The MIT License (MIT)

Copyright (c) 2018 Simone Robutti

Permission is hereby granted, free of charge, to any person obtaining a copy of this software and associated documentation files (the "Software"), to deal in the Software without restriction, including without limitation the rights to use, copy, modify, merge, publish, distribute, sublicense, and/or sell copies of the Software, and to permit persons to whom the Software is furnished to do so, subject to the following conditions:

The above copyright notice and this permission notice shall be included in all copies or substantial portions of the Software.

THE SOFTWARE IS PROVIDED "AS IS", WITHOUT WARRANTY OF ANY KIND, EXPRESS OR IMPLIED, INCLUDING BUT NOT LIMITED TO THE WARRANTIES OF MERCHANTABILITY, FITNESS FOR A PAR-TICULAR PURPOSE AND NONINFRINGEMENT. IN NO EVENT SHALL THE AUTHORS OR COPYRIGHT HOLDERS BE LIABLE FOR ANY CLAIM, DAMAGES OR OTHER LIABILITY, WHETHER IN AN ACTION OF CONTRACT, TORT OR OTHERWISE, ARISING FROM, OUT OF OR IN CONNECTION WITH THE SOFT-WARE OR THE USE OR OTHER DEALINGS IN THE SOFTWARE.

# <span id="page-8-0"></span>**1.3 Contributors**

- Simone Robutti [<simone.robutti@teraki.com>](mailto:simone.robutti@teraki.com)
- Florian Wilhelm [<florian.wilhelm@gmail.com>](mailto:florian.wilhelm@gmail.com)
- Anderson Bravalheri [<andersonbravalheri@gmail.com>](mailto:andersonbravalheri@gmail.com)

# <span id="page-8-1"></span>**1.4 Changelog**

#### **1.4.1 Version 0.6.3**

• Update dependencies to include ConfigUpdater 3.x

#### **1.4.2 Version 0.6.2**

• Update configupdater to version >= 2.0

#### **1.4.3 Version 0.6.1**

• Ensure generated extension is tested in combination with --namespace, #24

#### **1.4.4 Version 0.6**

- Changes required for PyScaffold v4.0
- Updated templates for testing
- Simplified templates package thanks to pyscaffold.templates.get\_template
- Removed unnecessary coding: utf-8 comments
- Replaced travis with cirrus extension
- Version scheme changed to no-guess-dev (from setuptools\_scm)
- Fixed references to PyScaffold in the docs, by adding it as a doc requirement, #23
- Added Github Actions template for automatically publishing tags to PyPI

#### **1.4.5 Version 0.5**

• Add pyscaffoldext by default warning the user

#### <span id="page-9-3"></span>**1.4.6 Version 0.4.1**

• Cosmetic changes

### **1.4.7 Version 0.4**

- Always set namespace to pyscaffoldext
- Changes required for PyScaffold 3.2
- Several fixes

#### **1.4.8 Version 0.3**

- Docstrings in Google Format
- Added conftest.py as template
- Reworked README.rst template
- Added default unit test for extension
- Few fixes

#### **1.4.9 Version 0.2**

- Check for pyscaffoldext naming convention
- Added new README.rst
- Check with flake8
- Added testing requirements
- Usage of tox

### **1.4.10 Version 0.1**

• First release

# <span id="page-9-0"></span>**1.5 pyscaffoldext**

#### <span id="page-9-1"></span>**1.5.1 pyscaffoldext namespace**

**Subpackages**

**pyscaffoldext.custom\_extension package**

**Subpackages**

#### <span id="page-9-2"></span>**pyscaffoldext.custom\_extension.templates package**

#### <span id="page-10-1"></span>**Module contents**

#### **Submodules**

#### <span id="page-10-0"></span>**pyscaffoldext.custom\_extension.extension module**

Main logic to create custom extensions

```
class pyscaffoldext.custom_extension.extension.CustomExtension(name: Optional[str] = None)
    Bases: pyscaffold.extensions.Extension
```
Configures a project to start creating extensions

activate(*actions: List[Callable[[Dict[\[str,](https://docs.python.org/3.8/library/stdtypes.html#str) Union[\[str,](https://docs.python.org/3.8/library/stdtypes.html#str) [None,](https://docs.python.org/3.8/library/constants.html#None) Callable[[Dict[\[str,](https://docs.python.org/3.8/library/stdtypes.html#str) Any]], Optional[\[str\]](https://docs.python.org/3.8/library/stdtypes.html#str)], [string.Template,](https://docs.python.org/3.8/library/string.html#string.Template) Tuple[Union[\[str,](https://docs.python.org/3.8/library/stdtypes.html#str) [None,](https://docs.python.org/3.8/library/constants.html#None) Callable[[Dict[\[str,](https://docs.python.org/3.8/library/stdtypes.html#str) Any]], Optional[\[str\]](https://docs.python.org/3.8/library/stdtypes.html#str)], [string.Template\]](https://docs.python.org/3.8/library/string.html#string.Template), Callable[[\[pathlib.Path,](https://docs.python.org/3.8/library/pathlib.html#pathlib.Path) Optional[\[str\]](https://docs.python.org/3.8/library/stdtypes.html#str), Dict[\[str,](https://docs.python.org/3.8/library/stdtypes.html#str) Any]], Optional[\[pathlib.Path\]](https://docs.python.org/3.8/library/pathlib.html#pathlib.Path)]], [dict\]](https://docs.python.org/3.8/library/stdtypes.html#dict)], Dict[\[str,](https://docs.python.org/3.8/library/stdtypes.html#str) Any]], Tuple[Dict[\[str,](https://docs.python.org/3.8/library/stdtypes.html#str) Union[\[str,](https://docs.python.org/3.8/library/stdtypes.html#str) [None,](https://docs.python.org/3.8/library/constants.html#None) Callable[[Dict[\[str,](https://docs.python.org/3.8/library/stdtypes.html#str) Any]], Optional[\[str\]](https://docs.python.org/3.8/library/stdtypes.html#str)], [string.Template,](https://docs.python.org/3.8/library/string.html#string.Template) Tuple[Union[\[str,](https://docs.python.org/3.8/library/stdtypes.html#str) [None,](https://docs.python.org/3.8/library/constants.html#None) Callable[[Dict[\[str,](https://docs.python.org/3.8/library/stdtypes.html#str) Any]], Optional[\[str\]](https://docs.python.org/3.8/library/stdtypes.html#str)], [string.Template\]](https://docs.python.org/3.8/library/string.html#string.Template), Callable[[\[pathlib.Path,](https://docs.python.org/3.8/library/pathlib.html#pathlib.Path) Optional[\[str\]](https://docs.python.org/3.8/library/stdtypes.html#str), Dict[\[str,](https://docs.python.org/3.8/library/stdtypes.html#str) Any]], Optional[\[pathlib.Path\]](https://docs.python.org/3.8/library/pathlib.html#pathlib.Path)]], [dict\]](https://docs.python.org/3.8/library/stdtypes.html#dict)], Dict[\[str,](https://docs.python.org/3.8/library/stdtypes.html#str) Any]]]]*) → List[Callable[[Dict[\[str,](https://docs.python.org/3.8/library/stdtypes.html#str) Union[\[str,](https://docs.python.org/3.8/library/stdtypes.html#str) [None,](https://docs.python.org/3.8/library/constants.html#None) Callable[[Dict[\[str,](https://docs.python.org/3.8/library/stdtypes.html#str) Any]], Optional[\[str\]](https://docs.python.org/3.8/library/stdtypes.html#str)], [string.Template,](https://docs.python.org/3.8/library/string.html#string.Template) Tuple[Union[\[str,](https://docs.python.org/3.8/library/stdtypes.html#str) [None,](https://docs.python.org/3.8/library/constants.html#None) Callable[[Dict[\[str,](https://docs.python.org/3.8/library/stdtypes.html#str) Any]], Optional[\[str\]](https://docs.python.org/3.8/library/stdtypes.html#str)], [string.Template\]](https://docs.python.org/3.8/library/string.html#string.Template), Callable[[\[pathlib.Path,](https://docs.python.org/3.8/library/pathlib.html#pathlib.Path) Optional[\[str\]](https://docs.python.org/3.8/library/stdtypes.html#str), Dict[\[str,](https://docs.python.org/3.8/library/stdtypes.html#str) Any]], Optional[\[pathlib.Path\]](https://docs.python.org/3.8/library/pathlib.html#pathlib.Path)]], [dict\]](https://docs.python.org/3.8/library/stdtypes.html#dict)], Dict[\[str,](https://docs.python.org/3.8/library/stdtypes.html#str) Any]], Tuple[Dict[\[str,](https://docs.python.org/3.8/library/stdtypes.html#str) Union[\[str,](https://docs.python.org/3.8/library/stdtypes.html#str) [None,](https://docs.python.org/3.8/library/constants.html#None) Callable[[Dict[\[str,](https://docs.python.org/3.8/library/stdtypes.html#str) Any]], Optional[\[str\]](https://docs.python.org/3.8/library/stdtypes.html#str)], [string.Template,](https://docs.python.org/3.8/library/string.html#string.Template) Tuple[Union[\[str,](https://docs.python.org/3.8/library/stdtypes.html#str) [None,](https://docs.python.org/3.8/library/constants.html#None) Callable[[Dict[\[str,](https://docs.python.org/3.8/library/stdtypes.html#str) Any]], Optional[\[str\]](https://docs.python.org/3.8/library/stdtypes.html#str)], [string.Template\]](https://docs.python.org/3.8/library/string.html#string.Template), Callable[[\[pathlib.Path,](https://docs.python.org/3.8/library/pathlib.html#pathlib.Path) Optional[\[str\]](https://docs.python.org/3.8/library/stdtypes.html#str), Dict[\[str,](https://docs.python.org/3.8/library/stdtypes.html#str) Any]], Optional[\[pathlib.Path\]](https://docs.python.org/3.8/library/pathlib.html#pathlib.Path)]], [dict\]](https://docs.python.org/3.8/library/stdtypes.html#dict)], Dict[\[str,](https://docs.python.org/3.8/library/stdtypes.html#str) Any]]]]

Activate extension, see activate.

#### augment\_cli(*parser*)

Augments the command-line interface parser

A command line argument  $-$ -FLAG where FLAG= $\degree$ self.name $\degree$  is added which appends self.activate to the list of extensions. As help text the docstring of the extension class is used. In most cases this method does not need to be overwritten.

Parameters parser – current parser object

pyscaffoldext.custom\_extension.extension.INVALID\_PROJECT\_NAME = 'The prefix pyscaffoldext-`` will be added to the package name (as in PyPI/pip install). If that is not your intention, please use ``--force`` to overwrite.'

Project name does not comply with convention of an extension

exception pyscaffoldext.custom\_extension.extension.NamespaceError(*message="It's not possible to*

*define a custom namespace when using ``--custom-extension``."*, *\*args*, *\*\*kwargs*)

Bases: [RuntimeError](https://docs.python.org/3.8/library/exceptions.html#RuntimeError)

No additional namespace is allowed

DEFAULT\_MESSAGE = "It's not possible to define a custom namespace when using ``--custom-extension``."

<span id="page-11-0"></span>pyscaffoldext.custom\_extension.extension.add\_doc\_requirements(*struct: Dict[\[str,](https://docs.python.org/3.8/library/stdtypes.html#str) Union[\[str,](https://docs.python.org/3.8/library/stdtypes.html#str) [None,](https://docs.python.org/3.8/library/constants.html#None) Callable[[Dict[\[str,](https://docs.python.org/3.8/library/stdtypes.html#str) Any]], Optional[\[str\]](https://docs.python.org/3.8/library/stdtypes.html#str)], [string.Template,](https://docs.python.org/3.8/library/string.html#string.Template) Tuple[Union[\[str,](https://docs.python.org/3.8/library/stdtypes.html#str) [None,](https://docs.python.org/3.8/library/constants.html#None) Callable[[Dict[\[str,](https://docs.python.org/3.8/library/stdtypes.html#str) Any]], Optional[\[str\]](https://docs.python.org/3.8/library/stdtypes.html#str)], [string.Template\]](https://docs.python.org/3.8/library/string.html#string.Template), Callable[[\[pathlib.Path,](https://docs.python.org/3.8/library/pathlib.html#pathlib.Path) Optional[\[str\]](https://docs.python.org/3.8/library/stdtypes.html#str), Dict[\[str,](https://docs.python.org/3.8/library/stdtypes.html#str) Any]], Optional[\[pathlib.Path\]](https://docs.python.org/3.8/library/pathlib.html#pathlib.Path)]], [dict\]](https://docs.python.org/3.8/library/stdtypes.html#dict)]*, *opts: Dict*[*str, Any]*)  $\rightarrow$ Tuple[Dict[\[str,](https://docs.python.org/3.8/library/stdtypes.html#str) Union[\[str,](https://docs.python.org/3.8/library/stdtypes.html#str) [None,](https://docs.python.org/3.8/library/constants.html#None) Callable[[Dict[\[str,](https://docs.python.org/3.8/library/stdtypes.html#str) Any]], Optional[\[str\]](https://docs.python.org/3.8/library/stdtypes.html#str)], [string.Template,](https://docs.python.org/3.8/library/string.html#string.Template) Tuple[Union[\[str,](https://docs.python.org/3.8/library/stdtypes.html#str) [None,](https://docs.python.org/3.8/library/constants.html#None) Callable[[Dict[\[str,](https://docs.python.org/3.8/library/stdtypes.html#str) Any]], Optional[\[str\]](https://docs.python.org/3.8/library/stdtypes.html#str)], [string.Template\]](https://docs.python.org/3.8/library/string.html#string.Template), Callable[[\[pathlib.Path,](https://docs.python.org/3.8/library/pathlib.html#pathlib.Path) Optional[\[str\]](https://docs.python.org/3.8/library/stdtypes.html#str), Dict[\[str,](https://docs.python.org/3.8/library/stdtypes.html#str) Any]], Optional[\[pathlib.Path\]](https://docs.python.org/3.8/library/pathlib.html#pathlib.Path)]], [dict\]](https://docs.python.org/3.8/library/stdtypes.html#dict)], Dict[\[str,](https://docs.python.org/3.8/library/stdtypes.html#str) Any]]

In order to build the docs new requirements are necessary now.

The default tox.ini generated by PyScaffold should already include -e {toxinidir}/docs/ requirements.txt in its dependencies. Therefore, this action will make sure tox -e docs run without problems.

It is important to sort the requirements otherwise pre-commit will raise an error for a newly generated file and that would correspond to a bad user experience.

pyscaffoldext.custom\_extension.extension.add\_entry\_point(*setupcfg: configup-*

*dater.configupdater.ConfigUpdater*, *opts:*  $Dict[str, Any]$  $Dict[str, Any]$  $Dict[str, Any]$   $\rightarrow$ configupdater.configupdater.ConfigUpdater

Adds the extension's entry\_point to setup.cfg

pyscaffoldext.custom\_extension.extension.add\_files(*struct: Dict[\[str,](https://docs.python.org/3.8/library/stdtypes.html#str) Union[\[str,](https://docs.python.org/3.8/library/stdtypes.html#str) [None,](https://docs.python.org/3.8/library/constants.html#None) Callable[[Dict[\[str,](https://docs.python.org/3.8/library/stdtypes.html#str) Any]], Optional[\[str\]](https://docs.python.org/3.8/library/stdtypes.html#str)], [string.Template,](https://docs.python.org/3.8/library/string.html#string.Template) Tuple[Union[\[str,](https://docs.python.org/3.8/library/stdtypes.html#str) [None,](https://docs.python.org/3.8/library/constants.html#None) Callable[[Dict[\[str,](https://docs.python.org/3.8/library/stdtypes.html#str) Any]], Optional[\[str\]](https://docs.python.org/3.8/library/stdtypes.html#str)], [string.Template\]](https://docs.python.org/3.8/library/string.html#string.Template), Callable[[\[pathlib.Path,](https://docs.python.org/3.8/library/pathlib.html#pathlib.Path) Optional[\[str\]](https://docs.python.org/3.8/library/stdtypes.html#str), Dict[\[str,](https://docs.python.org/3.8/library/stdtypes.html#str) Any]], Optional[\[pathlib.Path\]](https://docs.python.org/3.8/library/pathlib.html#pathlib.Path)]], [dict\]](https://docs.python.org/3.8/library/stdtypes.html#dict)]*, *opts: Dict[\[str,](https://docs.python.org/3.8/library/stdtypes.html#str)*  $Any$ )  $\rightarrow$  Tuple[Dict[\[str,](https://docs.python.org/3.8/library/stdtypes.html#str) Union[str, [None,](https://docs.python.org/3.8/library/constants.html#None) Callable[[Dict[\[str,](https://docs.python.org/3.8/library/stdtypes.html#str) Any]], Optional[\[str\]](https://docs.python.org/3.8/library/stdtypes.html#str)], [string.Template,](https://docs.python.org/3.8/library/string.html#string.Template) Tuple[Union[\[str,](https://docs.python.org/3.8/library/stdtypes.html#str) [None,](https://docs.python.org/3.8/library/constants.html#None) Callable[[Dict[\[str,](https://docs.python.org/3.8/library/stdtypes.html#str) Any]], Optional[\[str\]](https://docs.python.org/3.8/library/stdtypes.html#str)], [string.Template\]](https://docs.python.org/3.8/library/string.html#string.Template), Callable[[\[pathlib.Path,](https://docs.python.org/3.8/library/pathlib.html#pathlib.Path) Optional[\[str\]](https://docs.python.org/3.8/library/stdtypes.html#str), Dict[\[str,](https://docs.python.org/3.8/library/stdtypes.html#str) Any]], Optional[\[pathlib.Path\]](https://docs.python.org/3.8/library/pathlib.html#pathlib.Path)]], [dict\]](https://docs.python.org/3.8/library/stdtypes.html#dict)], Dict[\[str,](https://docs.python.org/3.8/library/stdtypes.html#str) Any]]

Add custom extension files. See [pyscaffold.actions.Action](https://pyscaffold.org/en/stable/api/pyscaffold.html#pyscaffold.actions.Action)

pyscaffoldext.custom\_extension.extension.add\_pytest\_requirements(*setupcfg: configupdater.configupdater.ConfigUpdater*,  $\_\textit{opts}) \rightarrow$ 

configupdater.configupdater.ConfigUpdater

Add [options.extras\_require] testing requirements for py.test

<span id="page-12-1"></span>pyscaffoldext.custom\_extension.extension.get\_requirements()  $\rightarrow$  List[\[str\]](https://docs.python.org/3.8/library/stdtypes.html#str) List of requirements for install\_requires

pyscaffoldext.custom\_extension.extension.is\_commented(*line*)

pyscaffoldext.custom\_extension.extension.modify\_setupcfg(*definition: Union[\[str,](https://docs.python.org/3.8/library/stdtypes.html#str) [None,](https://docs.python.org/3.8/library/constants.html#None)*

*Callable[[Dict[\[str,](https://docs.python.org/3.8/library/stdtypes.html#str) Any]], Optional[\[str\]](https://docs.python.org/3.8/library/stdtypes.html#str)], [string.Template,](https://docs.python.org/3.8/library/string.html#string.Template) Tuple[Union[\[str,](https://docs.python.org/3.8/library/stdtypes.html#str) [None,](https://docs.python.org/3.8/library/constants.html#None) Callable[[Dict[\[str,](https://docs.python.org/3.8/library/stdtypes.html#str) Any]], Optional[\[str\]](https://docs.python.org/3.8/library/stdtypes.html#str)], [string.Template\]](https://docs.python.org/3.8/library/string.html#string.Template), Callable[[\[pathlib.Path,](https://docs.python.org/3.8/library/pathlib.html#pathlib.Path) Optional[\[str\]](https://docs.python.org/3.8/library/stdtypes.html#str), Dict[\[str,](https://docs.python.org/3.8/library/stdtypes.html#str) Any]], Optional[\[pathlib.Path\]](https://docs.python.org/3.8/library/pathlib.html#pathlib.Path)]]]*, *opts: Dict[\[str,](https://docs.python.org/3.8/library/stdtypes.html#str)*  $Any$ *)*  $\rightarrow$  Tuple[Union[\[str,](https://docs.python.org/3.8/library/stdtypes.html#str) [None,](https://docs.python.org/3.8/library/constants.html#None) Callable[[Dict[\[str,](https://docs.python.org/3.8/library/stdtypes.html#str) Any]], Optional[\[str\]](https://docs.python.org/3.8/library/stdtypes.html#str)], [string.Template\]](https://docs.python.org/3.8/library/string.html#string.Template), Callable[[\[pathlib.Path,](https://docs.python.org/3.8/library/pathlib.html#pathlib.Path) Optional[\[str\]](https://docs.python.org/3.8/library/stdtypes.html#str), Dict[\[str,](https://docs.python.org/3.8/library/stdtypes.html#str) Any]], Optional[\[pathlib.Path\]](https://docs.python.org/3.8/library/pathlib.html#pathlib.Path)]]

Modify setup.cfg to add install\_requires and pytest settings before it is written. See [pyscaffold.operations](https://pyscaffold.org/en/stable/api/pyscaffold.html#module-pyscaffold.operations).

pyscaffoldext.custom\_extension.extension.process\_options(*struct: Dict[\[str,](https://docs.python.org/3.8/library/stdtypes.html#str) Union[\[str,](https://docs.python.org/3.8/library/stdtypes.html#str) [None,](https://docs.python.org/3.8/library/constants.html#None)*

*Callable[[Dict[\[str,](https://docs.python.org/3.8/library/stdtypes.html#str) Any]], Optional[\[str\]](https://docs.python.org/3.8/library/stdtypes.html#str)], [string.Template,](https://docs.python.org/3.8/library/string.html#string.Template) Tuple[Union[\[str,](https://docs.python.org/3.8/library/stdtypes.html#str) [None,](https://docs.python.org/3.8/library/constants.html#None) Callable[[Dict[\[str,](https://docs.python.org/3.8/library/stdtypes.html#str) Any]], Optional[\[str\]](https://docs.python.org/3.8/library/stdtypes.html#str)], [string.Template\]](https://docs.python.org/3.8/library/string.html#string.Template), Callable[[\[pathlib.Path,](https://docs.python.org/3.8/library/pathlib.html#pathlib.Path) Optional[\[str\]](https://docs.python.org/3.8/library/stdtypes.html#str), Dict[\[str,](https://docs.python.org/3.8/library/stdtypes.html#str) Any]], Optional[\[pathlib.Path\]](https://docs.python.org/3.8/library/pathlib.html#pathlib.Path)]], [dict\]](https://docs.python.org/3.8/library/stdtypes.html#dict)]*, *opts:*  $Dict[str, Any]$  $Dict[str, Any]$  $Dict[str, Any]$ )  $\rightarrow$  Tuple[Dict[str, Union[\[str,](https://docs.python.org/3.8/library/stdtypes.html#str) [None,](https://docs.python.org/3.8/library/constants.html#None) Callable[[Dict[\[str,](https://docs.python.org/3.8/library/stdtypes.html#str) Any]], Optional[\[str\]](https://docs.python.org/3.8/library/stdtypes.html#str)], [string.Template,](https://docs.python.org/3.8/library/string.html#string.Template) Tuple[Union[\[str,](https://docs.python.org/3.8/library/stdtypes.html#str) [None,](https://docs.python.org/3.8/library/constants.html#None) Callable[[Dict[\[str,](https://docs.python.org/3.8/library/stdtypes.html#str) Any]], Optional[\[str\]](https://docs.python.org/3.8/library/stdtypes.html#str)], [string.Template\]](https://docs.python.org/3.8/library/string.html#string.Template), Callable[[\[pathlib.Path,](https://docs.python.org/3.8/library/pathlib.html#pathlib.Path) Optional[\[str\]](https://docs.python.org/3.8/library/stdtypes.html#str), Dict[\[str,](https://docs.python.org/3.8/library/stdtypes.html#str) Any]], Optional[\[pathlib.Path\]](https://docs.python.org/3.8/library/pathlib.html#pathlib.Path)]], [dict\]](https://docs.python.org/3.8/library/stdtypes.html#dict)], Dict[\[str,](https://docs.python.org/3.8/library/stdtypes.html#str) Any]]

Process the given options enforcing policies and calculating derived ones.

Policies:

- Fixed namespace value of pyscaffoldext (and no extra namespace)
- The project name must start with pyscaffoldext-.
- The package name shouldn't contain the redundant pyscaffoldext\_ in the beginning of the name.

See [pyscaffold.actions.Action](https://pyscaffold.org/en/stable/api/pyscaffold.html#pyscaffold.actions.Action).

#### <span id="page-12-0"></span>**Module contents**

### **CHAPTER**

**TWO**

# **INDICES AND TABLES**

- <span id="page-14-0"></span>• genindex
- modindex
- search

# **PYTHON MODULE INDEX**

<span id="page-16-0"></span>p

pyscaffoldext, [6](#page-9-1) pyscaffoldext.custom\_extension, [9](#page-12-0) pyscaffoldext.custom\_extension.extension, [7](#page-10-0) pyscaffoldext.custom\_extension.templates, [7](#page-9-2)

### **INDEX**

pyscaffoldext.custom\_extension.extension,

### <span id="page-18-0"></span>A

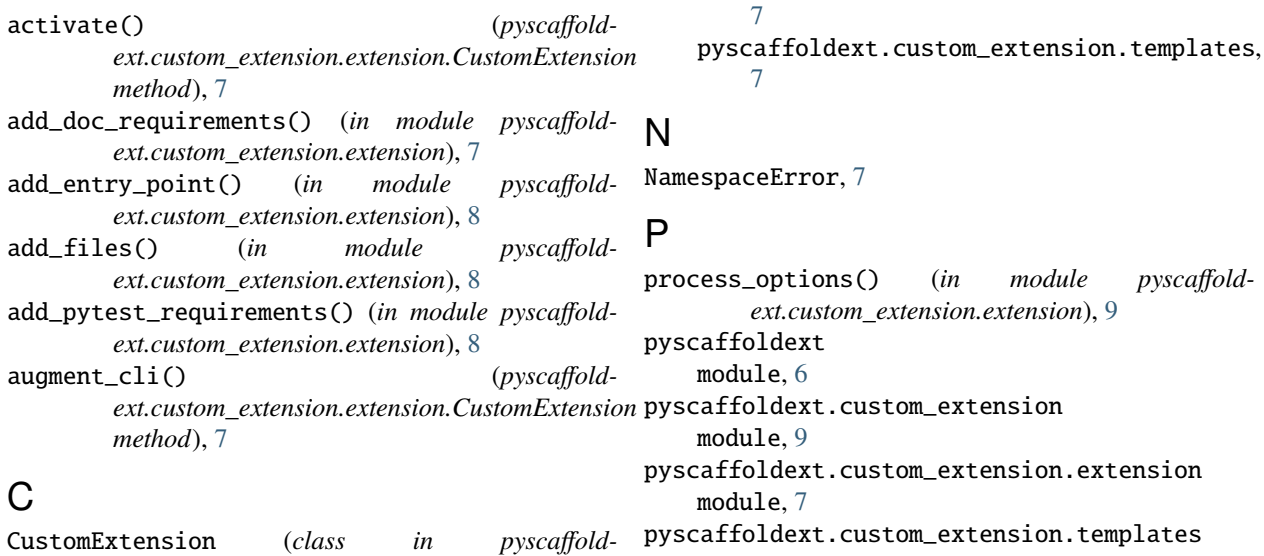

module, [7](#page-10-1)

CustomExtension (*class in ext.custom\_extension.extension*), [7](#page-10-1)

# D

DEFAULT\_MESSAGE (*pyscaffoldext.custom\_extension.extension.NamespaceError attribute*), [7](#page-10-1)

# G

get\_requirements() (*in module pyscaffoldext.custom\_extension.extension*), [8](#page-11-0)

### I

INVALID\_PROJECT\_NAME (*in module pyscaffoldext.custom\_extension.extension*), [7](#page-10-1) is\_commented() (*in module pyscaffoldext.custom\_extension.extension*), [9](#page-12-1)

# M

modify\_setupcfg() (*in module pyscaffoldext.custom\_extension.extension*), [9](#page-12-1) module pyscaffoldext, [6](#page-9-3) pyscaffoldext.custom\_extension, [9](#page-12-1)

**15**